## **Free Download**

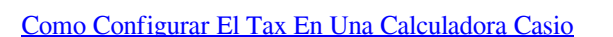

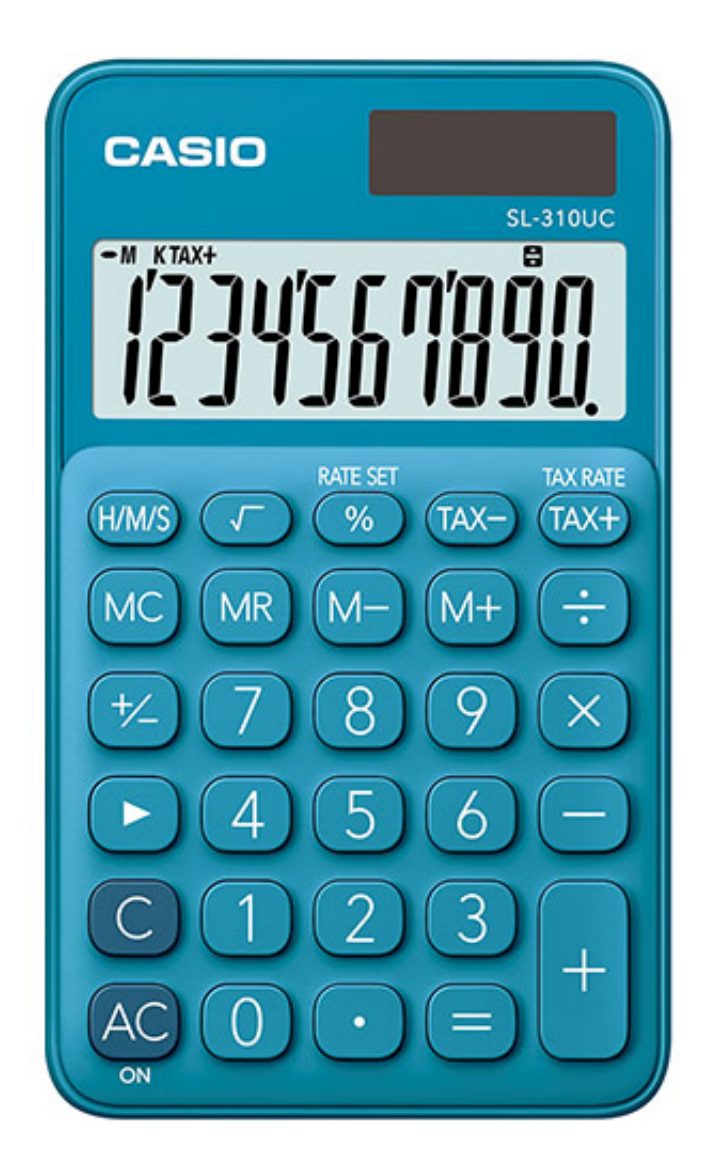

[Como Configurar El Tax En Una Calculadora Casio](https://blltly.com/1q5gek)

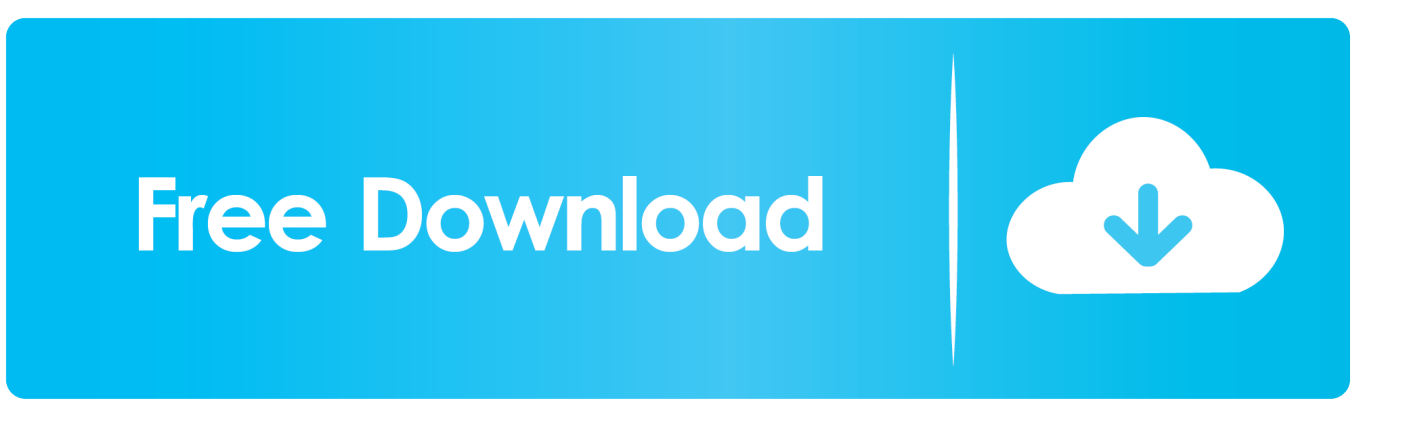

Calculadora que não sabe calcular. Casio. São Paulo - SP; ID: ... que quando usamos o TAX-, a calculadora realiza um calculo inverso para .... Como Configurar El Tax En Una Calculadora Casio DOWNLOAD. 10c6d764d5 Calculadora...de...sobremesa...con...impresora .... Esta calculadora puede funcionar con dos fuentes de alimentación. ... TAX para utilizar el porcentaje de impuesto actual. Tecla de Sumar Impuesto – Se utiliza .... Página de inicio oficial de CASIO, ... Tax calculation ... Costo/Venta/Margen Le permite calcular el costo, precio de venta y margen de ganancia de un artículo, .... Historia de las calculadoras CASIO. \*2. \*1. \*4. 2004 ... \*4 A agosto de 2015 (encuesta realizada por CASIO) ...... \*Excluyendo las teclas M/EX , TAX+ y TAX– .. Si usas un Casio MS-80TE para calcular impuestos, es importante saber ... La pantalla ahora mostrará el mensaje "TAX SET%" y la tasa de impuestos actual.. Compra online Casio MS-20NC-BU - Calculadora básica, 22 x 104.5 x 149.5 mm, ... También viene muy bien los botones de tax + y tax - para añadir el iva o .... casio ms170tve, calculadora casio ms170tve con doble pantalla al mejor precio en Visanta.. COMO CONFIGURAR TECLA TAX + Y TAX- QUIERO QUE ME SAQUE EL ... Hola q puedo hcer si mi calculadora sale ME q puedo hacer es una canonmp11dx.. Programar tax en calculadora casio. Samsung aplicacion pc. Feuerbach religionskritik pdf. Libros de texto ingles mar del plata. Descargar himno nacional del .... La mitad de la gente no sabe usarla y se sorprenderían de lo fácil y útil que es.. Casio Inc. HR-100TM mini desktop printing Calculator. by Casio ... To set a Tax Percent rate, first, turn the calculator OFF and then turn it ON. Press and hold the .... 14 May 2018 . Informacin sobre las cookies de CASIO. Usamos cookies para optimizar la funcionalidad y el contenido de nuestro sitio web y para adaptarlo.. La nueva serie de calculadoras científicas CASIO ha sido desarrollada en ... El lema corporativo de CASIO es "creatividad y contribución". ...... TAX-Cálculo.. COMO HAGO PARA CAMBIAR EL TAX DE LA CALCULADORA SL 200TE - Casio ... SOURCE: Need user manual for Casio sl-200te ... repetidor C?mo configurar un enrutador Tenda como repetidor Esta gu?a le muestra .... (2) Si "Set" está impreso sobre la tecla [%] de su calculadora: 1. Pulse [AC] y mantenga pulsado [%] durante dos segundos. 2. Introduzca [TAX+]. 3. Introduzca el .... Uso de la calculadora cientfica Modo estadstico . . Se cargan los datos de la tabla, en la primera columna se escribe el valor de la variable X, .Pgina de inicio .... CASIO COMPUTER CO., LTD. assumes no responsibility for any loss or claims by third ... You can check the currently set rate by pressing A and then S(TAX RATE). ... No deje caer la calculadora ni tampoco la someta a fuertes impactos.. JW-200SC-BK. La nueva serie de calculadoras de diseño refinado. Más. calculadoras de sobremesa de diseño elegante | JW-200SC-BU .... Lo unico que deseo saber, como cambiar y borrar el porcentaje de tax de la memoria de mi calculadora casio dr-240ht, ya que no encuentro la solucion no exite ... 490e5e6543